Документ подписан простой **ЉаймалонДмурский институт железн**одорожного транспорта – ф<del>илиан</del>федерального государственного бюджетного образовательного учреждения высшего образо<mark>вания</mark> «Дальневосточный государственный университет путей сообщения» в г. Тынде <sub>Дата подписания: **Подразделени**е СПО - Тындинский техникум железнодорожного транспорта</sub> Информация в <del>рладель</del>це<del>:</del> ФИО: Гашенко Светлана Александровна Должность: Заместитель директора по учебной работе Байкало-Амурского института железн<del>одорожного гранспорта - филиал дегатрс в г. г. н.н.е</del> Уникальный программный ключ: deec2f68a6da580cd55ff142c74714a705e898d4

> УТВЕРЖДАЮ Заместитель директора по УР \_\_\_\_\_\_\_\_\_\_\_\_\_С.А. Гашенко « $\longrightarrow$  2022 $\Gamma$ .

# **РАБОЧАЯ ПРОГРАММА**

дисциплины: ЕН.02 Информатика

для специальности 27.02.03 Автоматика и телемеханика на транспорте (железнодорожном транспорте)

Составители: преподаватель – Кантамирова А.С.

Обсуждена на заседании ПЦК Математических и общих естественно-научных дисциплин

« $\longrightarrow$  2022г., протокол № Председатель ПЦК \_\_\_\_\_\_\_\_\_\_\_\_\_\_\_\_ И.С. Новичкова

Согласована на заседании Методической комиссии БАмИЖТ – филиала ДВГУПС в г.Тынде: «\_\_\_\_»\_\_\_\_\_\_\_\_\_2022г., протокол №

Методист \_\_\_\_\_\_\_\_\_\_\_\_\_\_\_\_\_\_Е.П. Федоренко

г.Тында 2022г.

## Рабочая программа дисциплины (МДК, ПМ) ЕН.02 Информатика

разработана в соответствии с ФГОС, утвержденным приказом Министерства образования и науки Российской Федерации от 28.02.2018 № 139

Форма обучения **очная**

#### **ОБЪЕМ ДИСЦИПЛИНЫ (МДК, ПМ) В ЧАСАХ С УКАЗАНИЕМ ОБЯЗАТЕЛЬНОЙ И МАКСИМАЛЬНОЙ НАГРУЗКИ ОБУЧАЮЩИХСЯ**

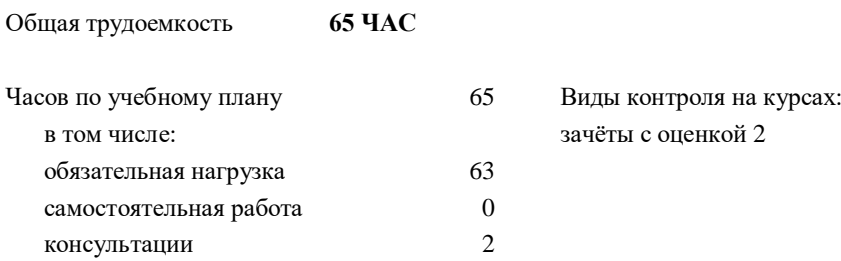

## **Распределение часов дисциплины (МДК, ПМ) по семестрам (курсам)**

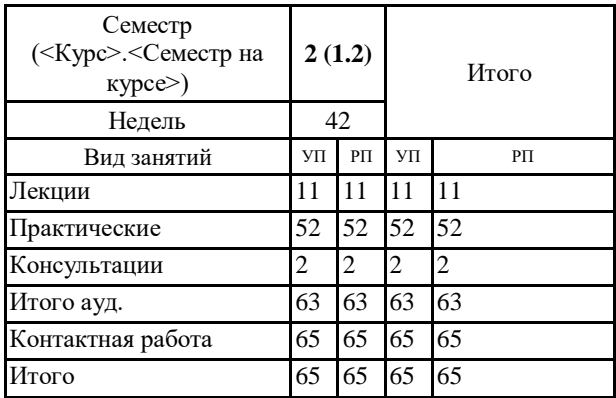

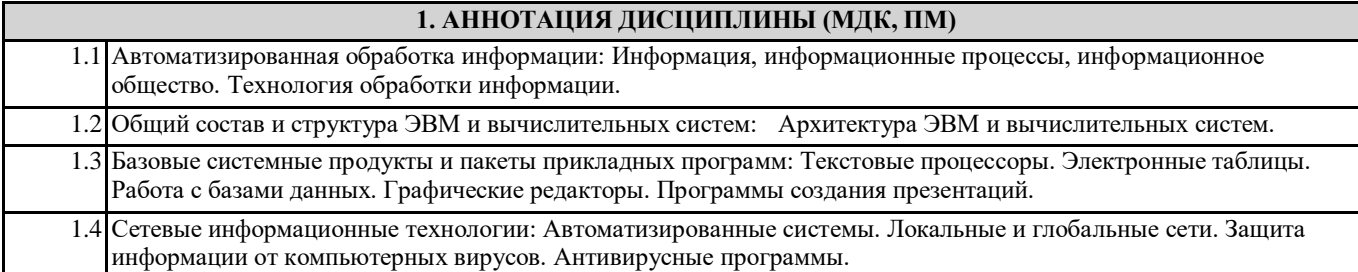

## **2. МЕСТО ДИСЦИПЛИНЫ (МДК, ПМ) В СТРУКТУРЕ ОБРАЗОВАТЕЛЬНОЙ ПРОГРАММЫ** Код дисциплины: ЕН.02 **2.1 Требования к предварительной подготовке обучающегося:** 2.1.1 Математика **2.2 Дисциплины и практики, для которых освоение данной дисциплины (МДК, ПМ) необходимо как предшествующее:** 2.2.1 Компьютерное моделирование

#### **3. ПЕРЕЧЕНЬ ПЛАНИРУЕМЫХ РЕЗУЛЬТАТОВ ОБУЧЕНИЯ ПО ДИСЦИПЛИНЕ (МДК, ПМ), СООТНЕСЕННЫХ С ПЛАНИРУЕМЫМИ РЕЗУЛЬТАТАМИ ОСВОЕНИЯ ОБРАЗОВАТЕЛЬНОЙ ПРОГРАММЫ**

**ОК 02: Осуществлять поиск, анализ и интерпретацию информации, необходимой для выполнения задач профессиональной деятельности**

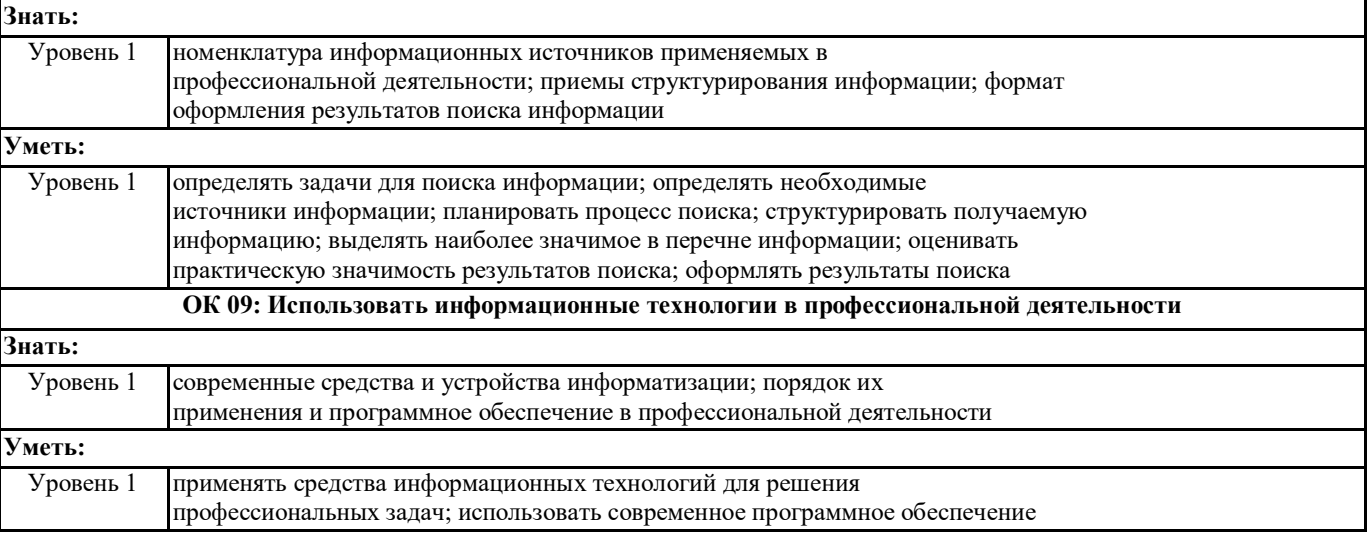

#### **В результате освоения дисциплины (МДК, ПМ) обучающийся должен**

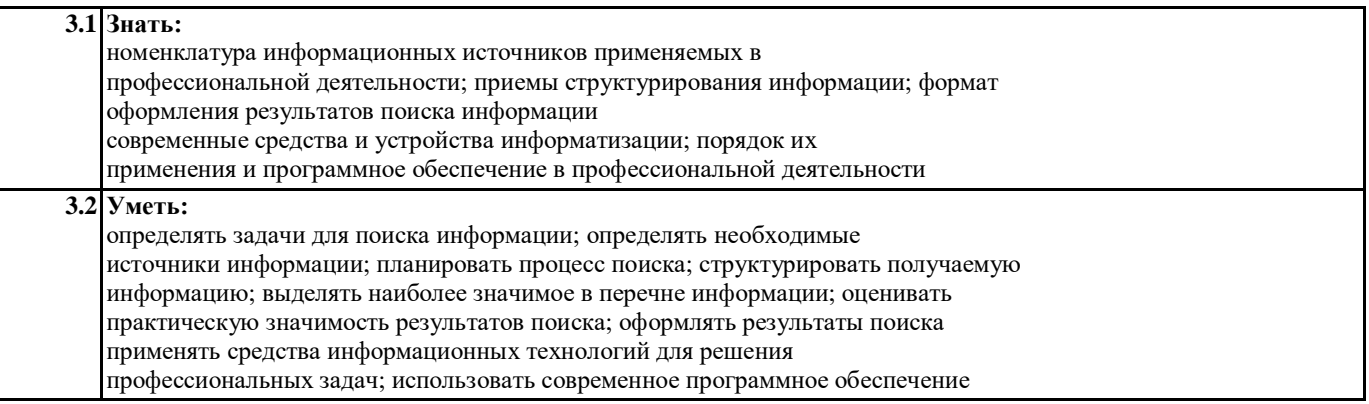

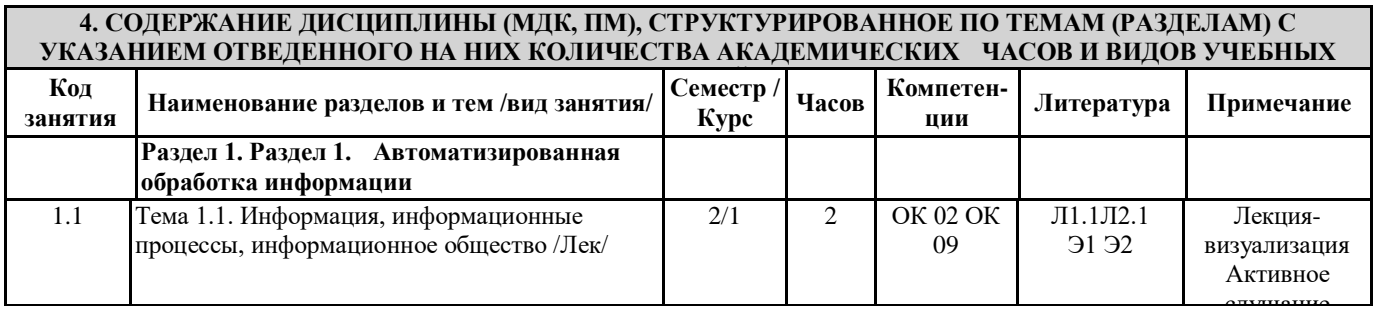

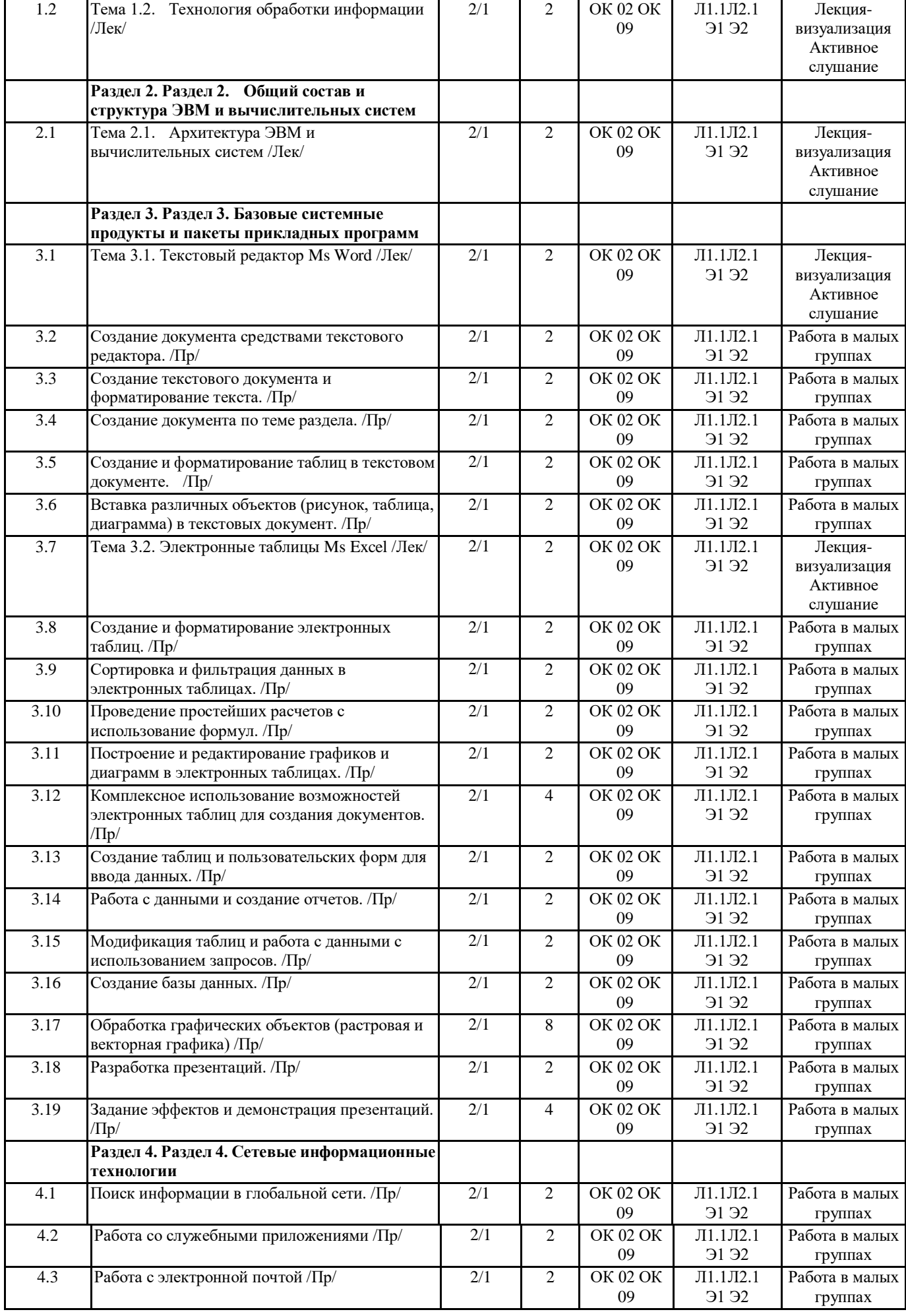

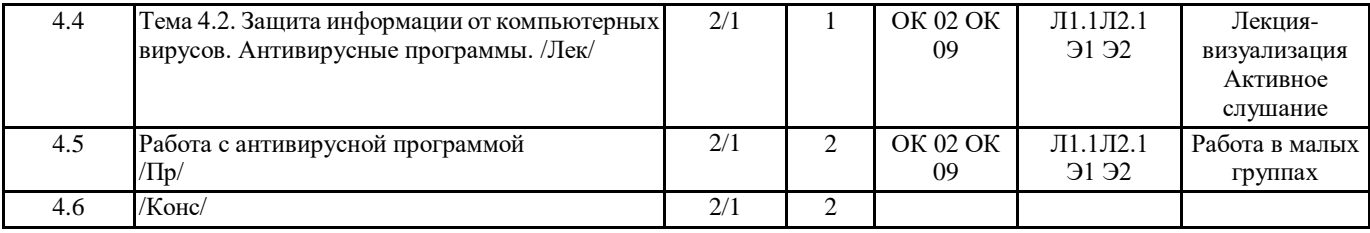

## **5. ОЦЕНОЧНЫЕ МЕТЕРИАЛЫ ДЛЯ ПРОВЕДЕНИЯ ПРОМЕЖУТОЧНОЙ АТТЕСТАЦИИ**

**Размещен в приложении**

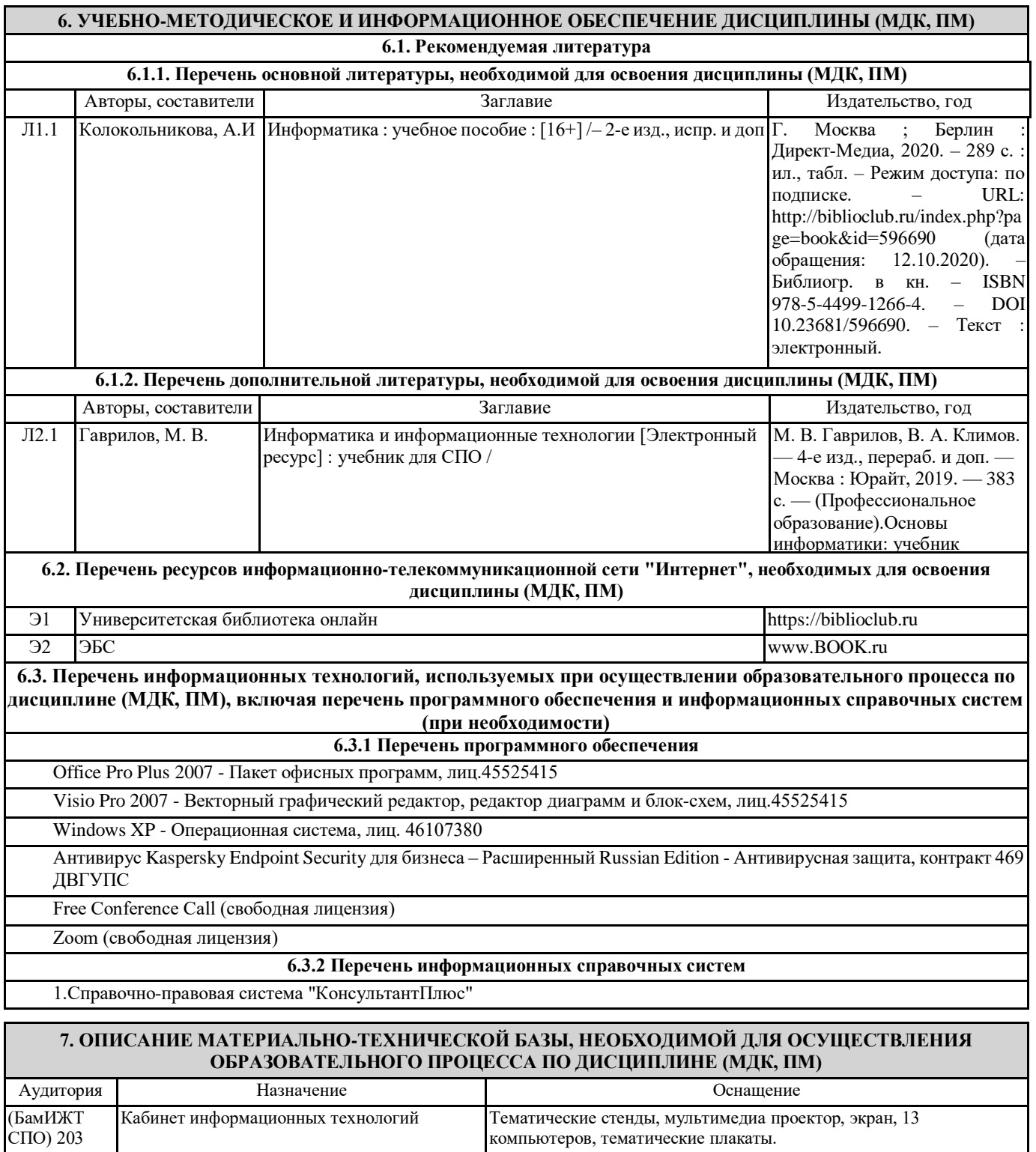

Лицензионные компьютерные программы.

## **8. МЕТОДИЧЕСКИЕ УКАЗАНИЯ ДЛЯ ОБУЧАЮЩИХСЯ ПО ОСВОЕНИЮ ДИСЦИПЛИНЫ (МДК, ПМ)**

Методические рекомендации по работе на теоретических занятиях:В ходе занятий студентам рекомендуется осуществлять конспектирование учебного материала, обращать особое внимание на терминологию, формулировки, раскрывающие содержание тех или иных явлений и процессов, научные выводы и практические рекомендации по их применению. В процессе обсуждения положений, изложенных в литературных источниках, нужно высказывать свое мнение по тем или иным аспектам с целью уточнения формулировок объектов, процессов, технологий. Во вне аудиторное время целесообразно знакомиться с рекомендованной литературой и отмечать в рабочей тетради неясные моменты.Методические рекомендации к практическим занятиям:При подготовке к практическим занятиям, обучающимся необходимо изучить основную литературу, ознакомиться с дополнительной литературой. При этом учесть рекомендации преподавателя и требования учебной программы. В ходе подготовки к практическим занятиям необходимо освоить основные понятия и методики работы с необходимыми программными средами, ответить на контрольные вопросы. В течение практического занятия студенту необходимо выполнять задания, которые оцениваются преподавателем. Подготовка к контрольным мероприятиям:Текущий контроль осуществляется в виде устных, тестовых опросов. При подготовке к опросу студенты должны освоить теоретический материал, тезисно изложенный в лекциях, просмотреть соответствующие разделы рекомендованной литературы, рассмотреть примеры выполнения заданий. Дисциплина реализуется с применением ДОТ.

> **Оценочные материалы при формировании рабочей программы дисциплины ЕН.02 Информатика**

#### **1. Описание показателей, критериев и шкал оценивания компетенций.**

1.1.Показатели и критерии оценивания компетенций ОК.02; ОК.09.

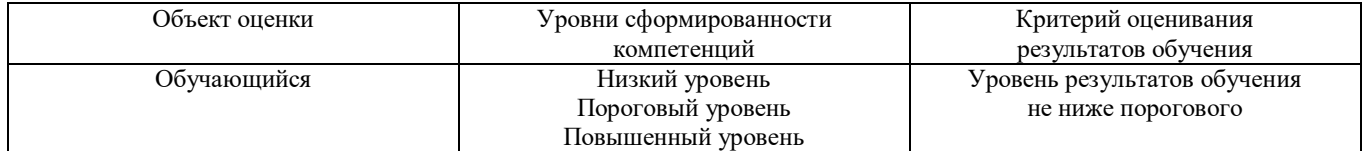

#### 1.2.Шкалы оценивания компетенций ОК.02; ОК.09 при сдаче дифференцированного зачёта

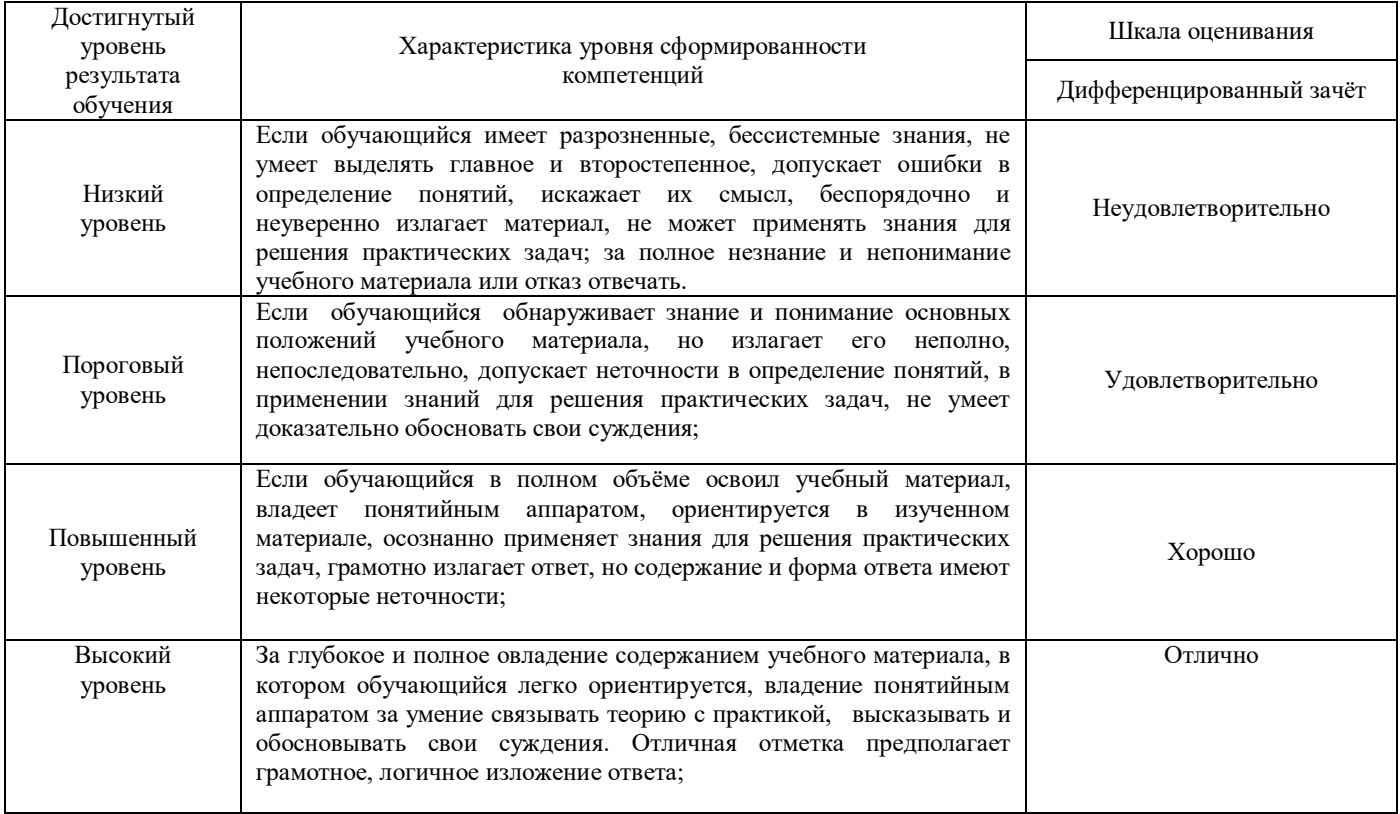

#### 1.3 Описание шкал оценивания

Компетенции обучающегося оценивается следующим образом:

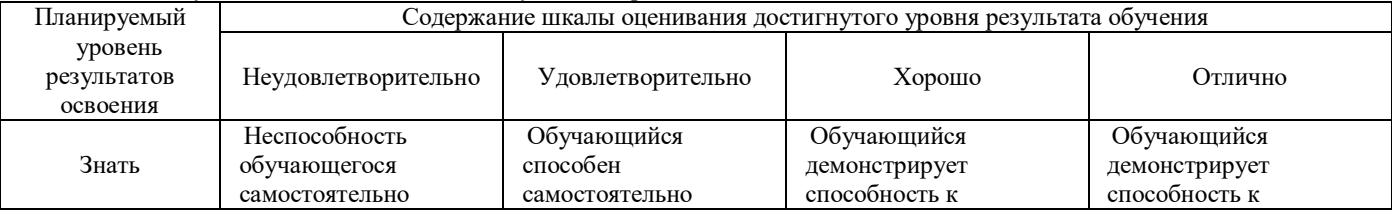

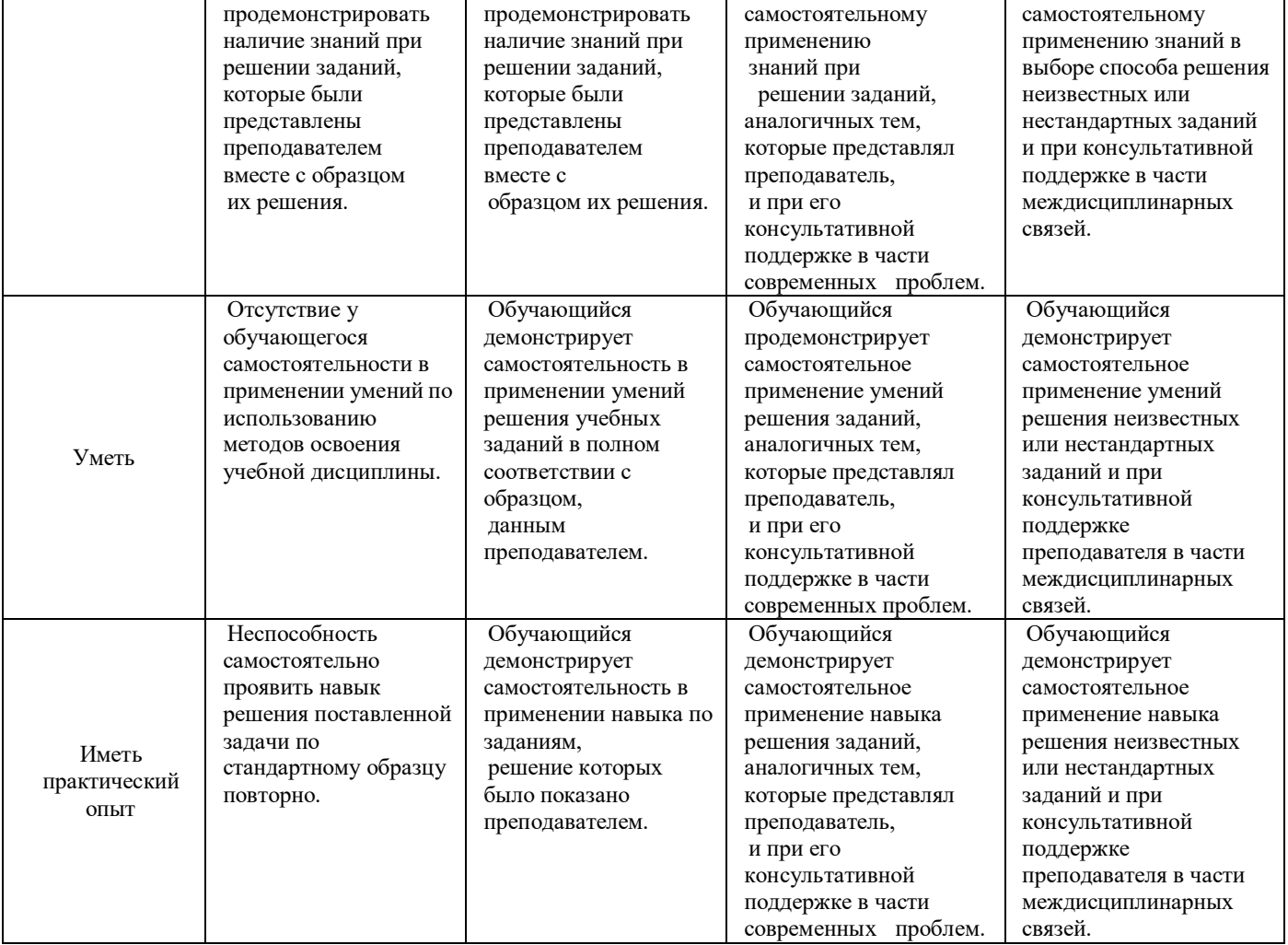

## **2. Перечень вопросов к дифференцированному зачету по дисциплине ЕН.02 Информатика**

- 2.1. Примерные вопросы **к дифференцированному зачету:**
	- 1. Предмет информатики. (ОК 2)<br>2. Понятие информационного общ
	- 2. Понятие информационного общества, его признаки. (ОК 2)
	- 3. Понятие информации. Виды, свойства информации. (ОК 2,ОК 09)
	- 4. Основные этапы обработки информации, технологические решения обработки. (ОК 2)
	- 5. Что понимается под архитектурой компьютера. (ОК 2,ОК 09)
	- 6. Периферийные устройства ПК, их предназначение. (ОК 2,ОК 09)
	- 7. Виды памяти ЭВМ. (ОК 2,ОК 09)
	- 8. Устройства ввода и вывода информации. (ОК 2,ОК 09)
	- 9. Понятие операционной системы, назначение и виды. (ОК 2,ОК 09)
	- 10. Компоненты ОС. (ОК 2,ОК 09)
	- 11. Понятие и классификация программного обеспечения. (ОК 2,ОК 09)
	- 12. Базовое программное обеспечение. (ОК 2,ОК 09)
	- 13. Основные элементы интерфейса Windows.(ОК 9)
	- 14. Для чего предназначены файловые менеджеры? (ОК 2)
	- 15. Способы создания таблиц в текстовом документе? (ОК 9)

## **3. Тестовые задания. Оценка по результатам тестирования.**

## 3.1. Примерные задания теста

1. (ОК 02) Свойством информации, определяющим степень ее соответствия реальному объекту или процессу, является …

а)*Достоверность*;

б)Полнота;

```
в)Адекватность;
```
г)Доступность

- 2. (ОК 2) Область человеческой деятельности, занимающаяся автоматизированной обработкой информации, с помощью электронных вычислительных машин называется \_\_\_\_\_\_\_\_\_Ответ: (Информатикой, информатикой)
- 3. (ОК 9) Преобразование двоичного кода в аналоговый сигнал и обратно обеспечивает

Ответ: (Модем, модем)

4. (ОК 02, ОК 09) Под термином «поколения ЭВМ» понимают:

а)все счетные машины;

б)все типы и модели ЭВМ, построенные на одних и тех же научных и технических принципах;

в)совокупность машин, предназначенных для обработки, хранения и передачи информации;

г)модели ЭВМ, созданные одним и тем же человеком.

5. (ОК 02) Назначение процессора в персональном компьютере:

а)обрабатывать одну программу в данный момент времени;

б)управлять ходом вычислительного процесса и выполнять арифметические и логические действия;

в)осуществлять подключение периферийных устройств к магистрали;

г)руководить работой вычислительной машины с помощью электрических импульсов.

#### **3.2. Соответствие между бальной системой и системой оценивания по результатам тестирования устанавливается посредством следующей таблицы:**

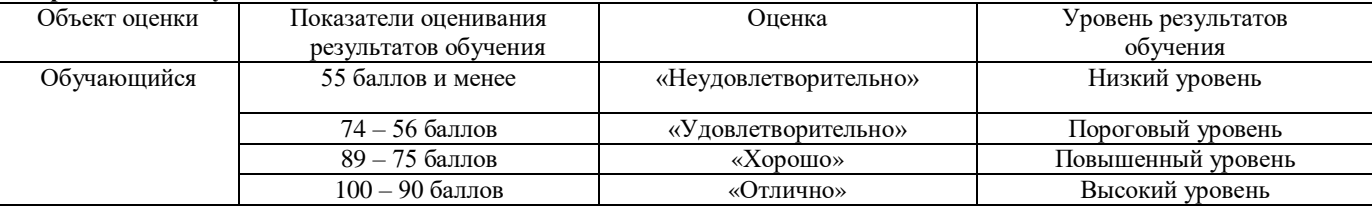

**4. Оценка ответа обучающегося на вопросы, задачу (задание) дифференцированного зачета**

4.1. Оценка ответа обучающегося на вопросы дифференцированного зачета

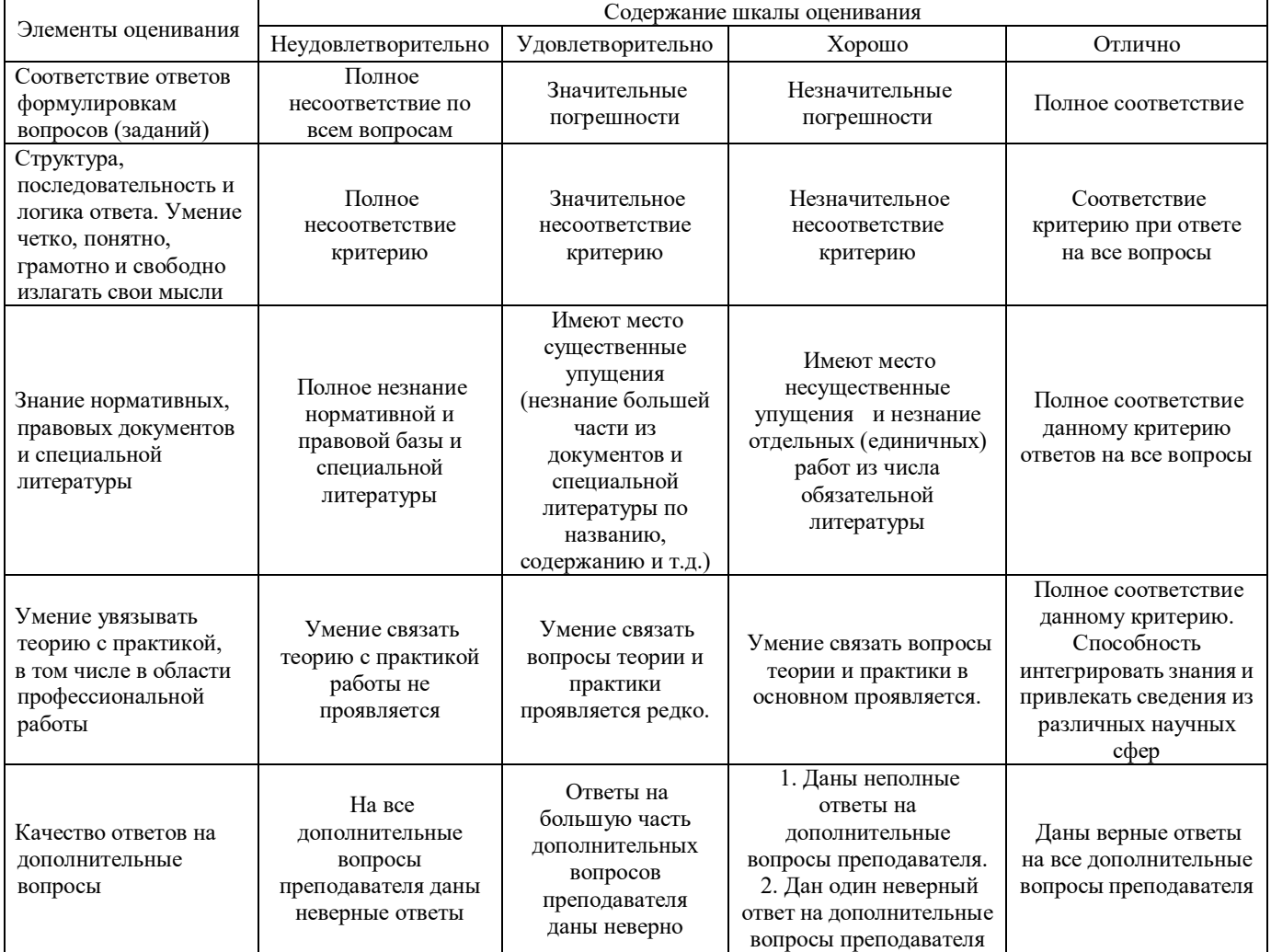

Примечание: итоговая оценка формируется как средняя арифметическая результатов элементов оценивания.